```
>>> print(d)
{}
```
#### **7.3.4. Приклади розв'язування задач**

**Приклад**. Написати програму для знаходження відстані між двома точками заданими своїми координатами. Для збереження даних точки скористатися словником.

```
p1={'x':0, 'y':0}
p2={'x':0, 'y':0}
print('введіть координати 1-ї точки: ')
p1['x'] = float(input('x:')))p1['y']=float(input('y:'))
print('введіть координати 2-ї точки: ')
p2['x'] = float(input('x:')))p2['y'] = float(input('y:')))import math
lenP=math.sqrt((p1['x']-p2['x'])**2+(p1['y']-
          p2['y'']) **2)
print('відстань між точками ({}; ; {}) та ({}; ; {}) =
          {:.3}'.format(p1['x'], p1['y'], p2['x'], 
          p2['y'], lenP))
```
#### **7.4. Рядкові величини**

З точки зору комп'ютера, текст – це набір символів, кожен з яких має свій код. Аналогічно і в мовах програмування, найменшою текстовою одиницею є символ. Символ – це або буква, або цифра, або інший спеціальний символ (символ пропуску, символ новго рядка і т.д.). А уже весь текст подається у вигляді рядка, який є послідовністю символів. Ми вже зустрічалися з рядками, а саме з рядковими літералами.

Як і більшість мов програмування, мова Python часто використовується для опрацювання текстів: пошуку в тексті, заміни окремих частин тексту і т.д. Для роботи з текстом у мові Python передбачений спеціальний рядковий тип даних str.

Рядковий тип або просто рядки в Python – це послідовність символів, яка використовується для зберігання і подання текстових даних. Користуючись рядковим типом, можна працювати з усім, що може бути подано в текстовому вигляді.

У мові Python символами рядка можуть бути будь-які символи, що підтримуються стандартом Unicode. У Python 3 немає ASCII-рядків, якщо необхідно отримати рядок строго в кодуванні ASCII, необхідно скористатися відповідним методом перекодування.

Варто відмітити, що в мові Python немає типу для символа рядка. Кожен символ рядка є також рядком. Також рядковий тип є незмінюваний.

## **7.4.1. Рядкові літерали та їх задання**

В мові Python існує декілька способів задання рядкових літералів. Наприклад, можна розмістити текст в одинарних або подвійних лапках, і такий запис буде сприйматися, як текстовий літерал:

```
>>> print('Привіт')
Привіт
>>> print("Привіт")
Привіт
```
Наявність двох таких варіантів забезпечує створення рядків, які будуть містити одинарні чи подвійні лапки всередині тексту і однозначно визначати кінці рядка.

```
>>> print("Ім'я")
Ім'я
>>> print('Національний університет "Чернігівський 
    колегіум".')
```
Національний університет "Чернігівський колегіум".

Іншим методом додавання в рядок одинарних чи подвійних лапок є так зване екранування символу. Для екранування символу перед ним записується символ зворотнього слешу (бекслеш, backslash) «**\**».

```
>>> print('Ім\'я')
Ім'я
```

```
>>> print("Національний університет \"Чернігівський 
    колегіум\".")
```

```
Національний університет "Чернігівський колегіум".
```
Рядкові літерали можна присвоювати змінним, які матимуть рядковий тип, і в подальшому використовувати їх:

```
>>> s='Привіт світ!'
>>> print(s)
Привіт світ!
```
### **Багаторядкові текстові блоки (Багаторядкові літерали)**

При роботі з текстовими даними інколи виникає необхідність в заданні багаторядкового текстового блоку. Такий текстовий блок може використовуватися як багаторядковий коментар до програми чи анотація (синтаксис, на якому будуються підказки в мові Python) до функції.

Для того, щоб деякий текст, записаний в декілька рядків, вважався єдиним текстовим літералом, його необхідно взяти в три одинарні чи три подвійні лапки (''' або """). Окрім того в середині такого рядка можна використовувати одинарні чи подвійні лапки (головне, щоб не було трьох лапок підряд).

```
>>> '''Це дуже довгий 
текст, записаний 
в декілька рядків'''
'Це дуже довгий\nтекст, записаний\nв декілька рядків'
>>> print('''Це дуже довгий
текст, записаний
в декілька рядків''')
Це дуже довгий
текст, записаний
в декілька рядків
```
#### **7.4.2. Задання рядків**

Для задання порожнього рядку можна скористатися однією з наступних команд:

```
>> s=''
>>> s=str()
```
## **Використання рядкових літералів**

Як зазначалося раніше, рядки можна створювати, використовуючи рядкові літерали:

```
>> s1='Привіт'
>> s2="Привіт"
>>> c='''Це дуже довгий
текст, записаний
в декілька рядків'''
```
## **Введення рядків**

Аналогічно до введення числових даних, введення рядкових даних відбувається з використанням функції input().

```
>>> s=input('Введіть рядок: ')
Введіть рядок: Привіт
>>> print(s)
Привіт
```
## **Приведення до рядкового типу**

Будь який стандартний об'єкт мови Python можна привести до рядкового типу, який йому відповідає, або отримати для нього «неформальне» рядкове подання. Для цього необхідно скористатися функцією str(object=''), передавши в якості параметра об'єкт, значення якого необхідно привести до рядкового типу.

```
>> s=str(5)
>>> print(s)
151>>> s=str(True)
>>> print(s)
'True'
```
## **Об'єднання рядків**

Нові рядки можуть бути створені методом конкатенації (об'єднання) декількох рядків. Для цього використовується перевизначена операція додавання («+»), яка використовується як операція конкатенації рядків.

```
>>> sl='Привіт '
>>> s2='світ!'
>> s=s1+s2>>> print(s)
Привіт світ!
```
Незважаючи на незмінюваність рядкового типу, рядок може бути розширеним, тобто до рядка можна додати деякий інший, використовуючи операцію конкатенації.

```
>> s='Привіт'
\gg id(s)
10388768
>>> s=s+' Світ!'
>>> print(s)
Привіт Світ!
\gg id(s)
10388768
```
Враховуючи строгу типізацію мови Python і неможливість проводити операції у виразах з даними різних несумісних типів (рядок та число є несумісними типами), виконати об'єднання змінних рядкового та числового типів без додаткових перетворень не є можливим. Проте до проведення такого об'єднання можна привести числове значення до рядкового, а вже потім провести операцію конкатенації для двох рядкових значень.

```
>>> s1='Вавілон '
>>> n=15
\gg s2=str(n)
>>> print(s1+s2)
Вавілон 15
```
#### **Багаторазове повторення рядка або дублювання рядка**

Аналогічно до перевизначеної операції («+»), в мові Python перевизначена і операція множення «\*». Якщо виконати операцію «\*» рядка

s на ціле число n, то в результаті буде отриманий рядок, що складається з n повторень рядка s:

```
>> s="CITAM" * 5>>> print(s)
СПАМСПАМСПАМСПАМСПАМ
```
# **7.4.3. Доступ до символів рядку. Зрізи**

Кожен символ рядка має свій індекс (порядковий номер). Доступ до символів рядка відбувається за їх індексами. Як і в багатьох інших мовах програмування, нумерація символів рядка починається з нуля. Для того, щоб звернутися до певного символу рядка, необхідно вказати ім'я рядкової змінної та в квадратних дужках індекс необхідного символу (рядок[індекс]).

```
>> s='Ippusir!'>>> s[0]
' \Pi'
```
Індекси можуть бути від'ємними, в такому випадку нумерація буде відбуватися з кінця (кількість символів рядка + від'ємний індекс).

```
>> s[-1]
\mathbf{I} | \mathbf{I}
```
Якщо ж розглянути всі індекси для рядка 'Привіт!' , отримаємо:

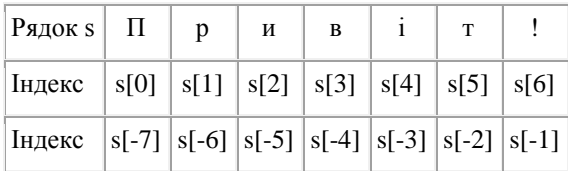

Якщо ж вказати індекс, який виходить за межі рядка (наприклад, s[8] або s[-9]), то генерується виняток: IndexError: string index out of range.

Можна перевірити приналежність деякого символу (підрядка) до рядка, використовуючи оператор in (підрядок in рядкок).

```
>> s='Ippusir!'>>> 'р' in s
True
```

```
>>> 'а' in s
False
```
## **Зрізи (slice)**

Досить часто, необхідно отримати не один якийсь символ (за індексом), а деякий набір символів за певними простими правилами. Наприклад: перші 5 символів, останні 3 символи, кожен другий символ. В таких завданнях замість перебору в циклі набагато зручніше використовувати так званий зріз (slice, slicing). Зріз – отримання з даного рядка набору з його символів. Зріз рядка також є рядком. Отримання одного символу рядка є найпростішим варіантом зрізу.

Слід пам'ятати, що беручи символ за індексом або зрізом, ми ніяк не змінюємо початковий рядок, ми просто скопіювали його частину для подальшого використання.

Задати зріз можна одним з двох варіантів:

## **str[start: stop]**.

## **str[start: stop: step]**.

Для рядку str береться зріз від символу з індексом start, до символу з індексом stop (не включаючи його), з кроком step (тобто будуть взяті символи з індексами start, start + step, start  $+2$  \* step i т. д.). Також при записі зрізу деякі, а можливо і всі параметри можуть бути опущені (знаки двокрапки в записі все рівно залишаються). У випадку відсутності деяких параметрів їх значення встановлюється за замовчуванням, а саме: start = 0, stop = кількості символів рядку, step = 1.

```
>> S='Привіт!'
>>> S[2:5]
'иві'
```
Якщо опустити другий параметр (залишивши двокрапку), то зріз береться до кінця рядка. Наприклад, щоб отримати зріз без перших двох символів, можна записати S[2:]. Якщо опустити перший параметр, то отримаємо зріз, який містить вказану кількість символів, що йдуть від початку рядка.

>>> S[2:] 'ивіт!'

```
>>> S[:3]
```
'При'

При заданні значення третього параметра, рівному 2, в зріз потрапить кожний другий символ рядку.

```
>>> S[::2]
'Пиі!'
>>> S[1::2]
'рвт'
```
Можна бачити, що взяття зрізу схоже на створення діапазону  $(range()).$ 

Якщо значення параметру stop буде перевищувати кількість символів в рядку, воно буде проігнороване.

```
>>> S[2:50]
'ивіт!'
```
У випадку, якщо параметри start і stop мають від'ємні значення, то нумерація відбувається з кінця (кількість символів рядка + від'ємний індекс). Наприклад, S[1: -1] - це рядок без першого і останнього символу (зріз починається символом з індексом 1 і закінчується символом з індексом -1, не включаючи його).

```
>> S[1:-1]
'ривіт'
>> S[:-4]'При'
>> S[-4:]
'віт!'
```
Якщо параметр step має від'ємне значення, то зріз береться зправа наліво.

```
>>> S[::-1]
'!тівирП'
>> S[-2::-1]
'тівирП'
>> S[1:4:-1]
\mathbf{r}
```
В останньому прикладі був отриманий порожній рядок, так як start < stop, а step від'ємний.

#### **7.4.4. Виконання дій над рядками та їхніми елементами**

#### **Визначення довжини рядка**

Як зазначалося раніше, рядки складаються з окремих символів. Для того щоб дізнатися кількість символів у рядку (довжину рядка), необхідно скористатися функцією len(рядок).

```
>>> len('Привіт!')
7
```
#### **Зміна елементів рядка**

Як було зазначено раніше, рядковий тип є незмінюваним, тобто зміна значення символу рядка чи його вилучення є неможливими.

```
>>> s='Привіт!'
>> s[0]='\pi'
Traceback (most recent call last):
  File "<pyshell#48>", line 1, in <module>
    s[0]=!\piTypeError: 'str' object does not support item 
assignment
```
За необхідності можна записати оператори для зміни чи вилучення окремих символів рядка, проте в результаті ми отримаємо новий рядок.

```
>>> s='Hello'
\gg s=s[:1] + 'a' + s[2:]
>>> print(s)
Hallo
>>> s=s[:1]+s[3:]
>>> print(s)
H1O
```
#### **Отримання коду символу та символу за кодом**

Як було зазначено раніше, кожен символ текстового рядка має свій код. Інколи виникає необхідність отримання цього коду для певного символу, або зворотна операція – отримання символу за його кодом. При виконанні таких дій варто пам'ятати, що символи в мові Python є символами Unicode.

Для отримання коду символу можна скористатися функцією ord(c), за якою повертається ціле число, яке відповідає коду цього символу.

```
>>> ord('a')
97
>>> ord('€')
8364
>>> ord('½')
189
```
Зворотною до функції ord() є функція chr(n), за якою для цілого числа n (від 0 до 1114111=0x10FFFF) повертається символ (рядок, що є єдиним символом), для якого n є його кодом.

```
>>> chr(97)
^{\prime} a^{\prime}>>> chr(8364)
'€'
>>> chr(189)
'½'
```
### **7.4.5. escape-послідовності**

В попередньому пункті при виведенні рядкової змінної (без використання функції Print), яка містила багаторядковий текст, в місцях, де мали бути переходи на новий рядок, можна було бачити пару символів «\n». Ця пара символів починається з зворотного слеша і називається escape-послідовністю або керувальною послідовністю. Така послідовність в мові Python не єдина.

Використовуючи escape-послідовності, в рядки можна вставляти символи, які важко ввести з клавіатури. Серед найбільш вживаних escape-послідовностей можна виокремити:

\f – перехід на нову сторінку;

\n – перехід на новий рядок;

\r – повернення каретки (лише в Windows);

\t – горизонтальна табуляція;

>>> print('Це речення \nв два рядки')

Це речення

в два рядки

Отже, за функцією print() було розпізнано escape-послідовність і виконано перехід на новий рядок.

Проте інколи є необхідність, щоб символ зворотнього слеша не сприймався, як початок escape-послідовністі. Наприклад, це є важливим при заданні шляху до файлу в операційній системі Windows. Для такого відключення аналізу escape-послідовністей необхідно перед відкриваючою лапкою вставити символ r (у будь-якому регістрі),

```
>>> S = r'C:\newt.txt'
>>> print(S)
C \cdot \n\begin{cases} \n\text{newt} & \text{txt} \n\end{cases}
```
Проте рядки з відключеним аналізом escape-послідовністей не можуть закінчуватися символом зворотнього слеша. Але це можна обійти:

```
>>> S = r'\n\ln' + \n\ln'>>> print(S)
\n\ln\ln\>>> S = r'\n\ln\1!\n\iota\iota\iota\iota\iota\iota\iota>>> print(S)
\n\ln\ln\
```
### **7.4.6. Методи рядків**

Для роботи з рядками в Python передбачена велика кількість вбудованих методів.

При роботі з методами рядків необхідно пам'ятати, що рядковий тип в Python є незмінюваним типом, тому всі рядкові методи повертають новий рядок, не змінюючи даного. Для того, щоб змінити сам рядок, необхідно викликати для нього потрібний метод і присвоїти його результат (рядкове значення) тій же змінній, в якій зберігається поточний рядок: str=str.метод().

**str.find(substr [, start [,end]])**. Повертає найменший індекс, за яким знаходиться початок підрядка substr в зрізі str[start:end] (необов'язкові параметри start та end інтерпретуються як нотації зрізу). Тобто знаходиться перше входження підрядка в рядку. Значення, що повертається, є індексом рядка str. Якщо підрядок не знайдено, то повертається значення -1.

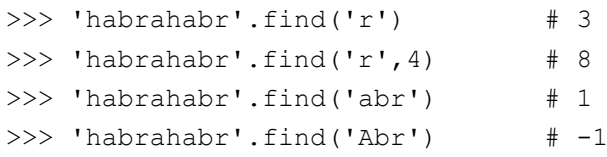

**str.rfind(substr [, start [,end]])**. Повертає найбільший індекс, за яким знаходиться початок підрядка substr в зрізі str[start:end] (необов'язкові параметри start та end інтерпретуються як нотації зрізу). Тобто знаходиться останнє входження підрядка в рядку. Значення, що повертається, є індексом рядка str. Якщо підрядок не знайдено, то повертається значення -1.

```
>>> 'habrahabr'.rfind('abr') # 6
```

```
\gg> 'habrahabr'.rfind('abr',7) # -1
```
**str.index(substr [, start [,end]])**. Повертає найменший індекс, за яким знаходиться початок підрядка substr в зрізі str[start:end] (необов'язкові параметри start та end інтерпретуються як нотації зрізу). Тобто знаходиться перше входження підрядка в рядку. Значення, що повертається, є індексом рядка str. Якщо підрядок не знайдено, то виникає виняток ValueError.

**str.rindex(substr [, start [,end]])**. Повертає найбільший індекс, за яким знаходиться початок підрядка substr в зрізі str[start:end] (необов'язкові параметри start та end інтерпретуються як нотації зрізу). Тобто знаходиться останнє входження підрядка в рядку. Значення, що повертається, є індексом рядка str. Якщо підрядок не знайдено, то виникає виняток ValueError.

**str.startswith(prefix[, start[, end]])**. Повертає True, якщо зріз str[start:end] (необов'язкові параметри start та end інтерпретуються як нотації зрізу) починається з префіксу prefix (prefix може бути кортежем, в такому випадку як префікс перевіряються всі елементи кортежу), інакше – False.

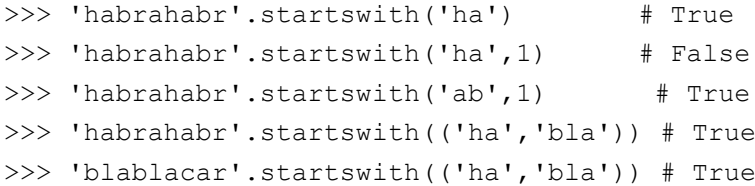

**str.endswith(suffix[, start[, end]])**. Повертає True, якщо зріз str[start:end] (необов'язкові параметри start та end інтерпретуються як нотації зрізу) закінчується на суфікс suffix (suffix може бути кортежем, в такому випадку як суфікс перевіряються всі елементи кортежу), інакше $-$  False.

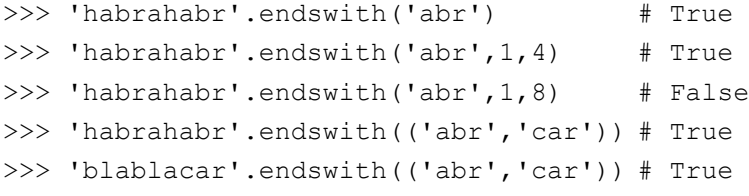

**str.count(substr [, start [,end]])**. Повертає кількість входжень підрядка sub в зріз str[start:end] (необов'язкові параметри start та end інтерпретуються як нотації зрізу) без самоперетинів.

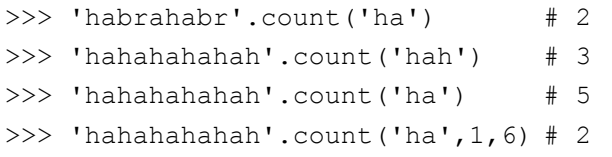

**str.isalpha()**. Повертає True, якщо рядок є непорожнім і складається лише з алфавітних символів, інакше – False. Алфавітні символи – це символи, які належать до категорії Юнікоду "Letter" ("Lm", "Lt", "Lu", "Ll", "Lo").

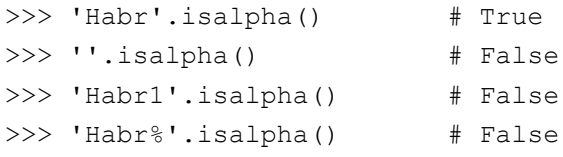

**str.isdecimal()**. Повертає True, якщо рядок є непорожнім і складається лише з десяткових цифр (десяткових символів), інакше – False. Десяткові символи – це символи, які належать до категорії Юнікоду "Number, Decimal Digit" ("Nd").

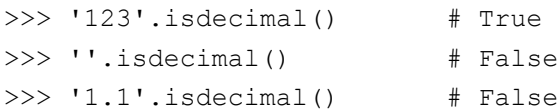

**str.isdigit()**. Повертає True, якщо рядок є непорожнім і складається лише з цифр, інакше – False. Цифри – це символи, які належать до категорій Юнікоду "Number, Decimal Digit" та "Number, Other" ("Nd", "No"). Наприклад, до них належать цифри надрядкового знаку.

```
>>> 1^2'.isdigit() # True
```
**str.isnumeric()**. Повертає True, якщо рядок є непорожнім і складається лише з числових символів, інакше – False. Числові символи – це символи, які належать до категорії Юнікоду "Number" ("Nd", "No", "Nl").

```
>>> 'VII'.isnumeric() # True
```
**str.isalnum()**. Повертає True, якщо рядок є непорожнім і складається лише з літеро-числових символів, інакше – False. Літерочислові символи – це символи, які належать до категорій Юнікоду "Letter" та "Number" ("Lm", "Lt", "Lu", "Ll", "Lo", "Nd", "No", "Nl").

```
>>> 'Habr1'.isalnum() # True
```
**str.islower()**. Повертає True, якщо рядок містить принаймні одну літеру, і всі літери записані в нижньому регістрі, інакше – False.

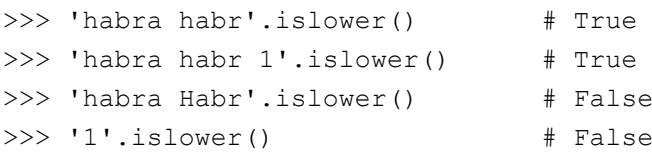

**str.isupper()**. Повертає True, якщо рядок містить принаймні одну літеру, і всі літери записані в верхньому регістрі, інакше – False.

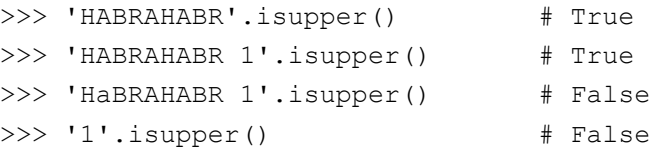

**str.istitle()**. Повертає True, якщо рядок містить принаймні одну літеру, і літери, записані в верхньому регістрі, не йдуть безпосередньо після літер в нижньому чи верхньому регістрі, а перед групою літер в нижньому регістрі завжди стоїть літера в верхньому регістрі, інакше – False.

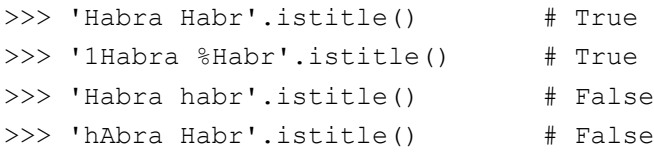

#### **str.isspace()**.

Повертає True, якщо рядок є непорожнім і складається лише з символів пропуску (whitespace), інакше – False. Whitespace символи – це символи, які в базі даних Unicode визначені як «Other» або «Separator». Наприклад, до таких символів належать: пробіл, перехід на нову сторінку (\f), перехід на новий рядок (\n), переведення каретки (\r), горизонтальна та вертикальна табуляції (\t та \v).

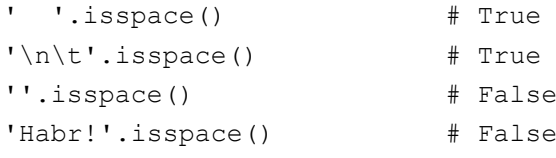

### **str.isprintable()**.

Повертає True, якщо рядок містить лише символи, що друкуються (можуть бути виведені при друці), інакше – False. До символів, що друкуються, не входять символи пропуску (whitespace) окрім пробілу.

```
''.isprintable() # True
'Habra habr!'.isprintable() # True
'\n\t'.isprintable() # False
'Habra\nhabr'.isprintable() # False
```
**str.upper()**. Повертає копію рядка, в якому всі літери, записані в нижньому регістрі, будуть приведені до верхнього регістру.

```
>>> 'Habra Habr 5%2=1'.upper()
'HABRA HABR 5%2=1'
```
**str.lower()**. Повертає копію рядка, в якому всі літери, записані в верхньому регістрі, будуть приведені до нижнього регістру.

```
>>> 'Habra Habr 5%2=1'.lower()
'habra habr 5%2=1'
```
**str.swapcase()**. Повертає копію рядка, в якому всі літери, записані в верхньому регістрі, будуть приведені до нижнього регістру, а нижньому – до верхнього.

```
>>> 'Habra Habr 5%2=1'.swapcase()
'hABRA hABR 5%2=1'
```
**str.title()**. Повертає копію рядка, в якому перша літера кожного слова буде приведена до верхнього регістру, а всі інші – до нижнього. Першою літерою слова вважається літера, перед якою не міститься інші літери.

```
>>> 'hAbra Habr 5%2=1'.title()
'Habra Habr 5%2=1'
```
**str.capitalize()**. Повертає копію рядка, в якому перший символ, якщо він є літерою, буде приведений до верхнього регістру, а всі інші літери до нижнього.

```
>>> 'hAbra Habr 5%2=1'.capitalize()
'Habra habr 5%2=1'
>>> '5%2=1 hAbra Habr'.capitalize()
'5%2=1 habra habr'
```
**str.replace(old, new[, count])**. Повертає копію рядка, в якому всі входження підрядка old будуть замінені на новий підрядок new. Якщо задано парметри count, то буде виконано не більше чим count замін.

```
>>> 'habrahabr'.replace('a','A')
```
'hAbrAhAbr'

```
>>> 'habrahabr'.replace('a','A',2)
```

```
'hAbrAhabr'
```
**str.lstrip([chars])**. Повертає копію рядка з вилученими початковими символами, вказаними в рядку chars. Якщо параметр chars відсутній або None, то вилучаються пропуски.

```
>>> ' habrahabr '.lstrip()
'habrahabr '
>>> 'www.habr.com'.lstrip('cmowa.')
'habr.com'
```
**str.rstrip([chars])**. Повертає копію рядка з вилученими кінцевими символами, вказаними в рядку chars. Якщо параметр chars відсутній або None, то вилучаються пропуски.

```
>>> ' habrahabr '.rstrip()
' habrahabr'
>>> 'www.habr.com'.rstrip('cmowa.')
'www.habr'
```
**str.strip([chars])**. Повертає копію рядка з вилученими початковими та кінцевими символами, вказаними в рядку chars. Якщо параметр chars відсутній або None, то вилучаються пропуски.

```
>>> ' habrahabr '.strip()
'habrahabr'
>>> 'www.habr.com'.strip('cmowa.')
'habr'
```
**str.expandtabs(tabsize=8)**. Повертає копію рядка, в якому всі символи табуляції (\t) замінюються декількома пропусками, в залежності від стовпця табулювання і заданого розміру табуляції tabsize.

```
>>> '\t1\t10\t100'.expandtabs()
       1 10 100'
>>> '\t1234567\t10'.expandtabs()
' 1234567 10'
>>> '\t12345678\t10'.expandtabs()
' 12345678 10'
>>> '\t1\t10\t100'.expandtabs(4)
    1 10 100'
```
**str.split(sep=None, maxsplit=-1)**. Повертає список слів, які отримуються розбиттям рядка за роздільником рядком sep. Якщо параметр sep=None, то роздільником буде виступати пропуск, і результуючий список не буде містити порожніх елементів. Якщо задано параметр maxsplit, то буде виконано не більше чим maxsplit розбиттів (результуючий список буде мати не більше maxsplit+1 елемент).

```
>>> 'habrahabr'.split('a')
['h', 'br', 'h', 'br']
```

```
>>> 'haabrahabr'.split('a')
['h', '', 'br', 'h', 'br']
>>> 'habrahabr'.split('ab')
['h', 'rah', 'r']
>>> 'habrahabr'.split('a',2)
['h', 'br', 'habr']
```
**str.join(iterable)**. Повертає рядок, який є результатом конкатенації всіх рядків з iterable. Під час конкатенації між рядковими елементами iterable буде розміщений рядок str. Якщо iterable містить принаймні одне нерядкове значення, то генерується виняток TypeError.

```
>>> '..'.join(['1', '2'])
'1..2'
>>> '..'.join('hello')
'h..e..l..l..o'
```
**str.partition(sep)**. Повертає кортеж з трьома рядковими значеннями, які є частинами рядку str. Першим елементом є частина рядка str, що міститься до першого входження роздільника sep. Другим елементом є сам роздільник sep. Третім елементом є частина рядка str, що міститься після роздільника sep. Якщо роздільника sep в рядку str не знайдено, то першим елементом кортежу буде сам рядок str, а другий та третій елементи будуть порожніми рядками.

```
>>> 'habrahabr'.partition('ra')
('hab', 'ra', 'habr')
>>> 'habrahabr'.partition('a')
('h', 'a', 'brahabr')
>>> 'habrahabr'.partition('car')
('habrahabr', '', '')
```
**str.rpartition(sep)**. Повертає кортеж з трьома рядковими значеннями, які є частинами рядку str. Першим елементом є частина рядка str, що міститься до останнього входження роздільника sep. Другим елементом є сам роздільник sep. Третім елементом є частина рядка str, що міститься після роздільника sep. Якщо роздільника sep в рядку str не знайдено, то першим елементом кортежу буде сам рядок str, а другий та третій елементи будуть порожніми рядками.

```
>>> 'habrahabr'.rpartition('a')
```

```
('habrah', 'a', 'br')
```
**str.ljust(width, fillchar=" ")**. Повертає копію рядка str, доповненого справа символами fillchar до довжини width. Якщо довжина рядка більша або рівна width, повертає оригінальний рядок.

```
>>> 'habr'.ljust(7)
'habr '
>>> 'habr'.ljust(7,'')
'habr___'
```
**str.rjust(width, fillchar=" ")**. Повертає копію рядка str ,доповненого зліва символами fillchar до довжини width. Якщо довжина рядка більша або рівна width, повертає оригінальний рядок.

```
>>> 'habr'.rjust(7)
' habr'
\gg 'habr'.rjust(7,'')
' habr'
```
**str.center(width[, fillchar])**. Повертає копію рядка str, доповненого зліва та справа символами fillchar до довжини width, таким чином, щоб рядок був вирівняний за центром результуючого рядка. Якщо довжина рядка більша або рівна width, повертає оригінальний рядок.

```
\gg 'habr'.center(8,'')
' habr '
>>> 'habr'.center(7,'')
' habr '
```
**str.zfill(width)**. Повертає копію рядка str, доповненого символами «0» до довжини width. Якщо рядок починається зі знаку («+» або «-»), то доповнюючи символи вставляються після знаку. Якщо довжина рядка більша або рівна width, повертає оригінальний рядок.

```
>>> '9'.zfill(4)
'0009'
>>> '-9'.zfill(4)
```

```
'-009'
>> ' + 9'.zfill(4)' + 009'
```
**str.format(\*args, \*\*kwargs)**. Повертає копію рядка str, відформатованого відповідним чином. Детальні відомості щодо цього методу викладено в додатку 3

## **7.4.7. Приклади розв'язування задач**

**Приклад**. Написати програму за якою буде визначатися, чи є задане користувачем слово паліндромом (паліндром – слово, що читається однаково зліва направо і навпаки, наприклад, "шалаш").

```
s=input('Введіть рядок: ')
if s==s[::-1]:
     print('Паліндром')
else:
```

```
 print('Не паліндром')
```
**Приклад**. Дано рядок, який складається із слів розділених пропусками. Написати програму за якою буде обраховуватися кількість слів в рядку.

Якщо припустити, що пропуски містьться лише між словами іїх там строго по одному, то розвязок задачі може мати вигляд:

```
s=input('Введіть рядок: ')
n=s.count(' ' ) +1print(n)
```
Якщо ж пропусків між словами може бути скільки завгодно, то розвязок задачі може мати вигляд:

```
s=input('Введіть рядок: ')
a=list(s.split(' '))b=[]
for i in a:
    if i! = 1! :
        b=b+[i]
print(len(b))
```
Останій цикл можна переписати в вигляді генератору спсику:

 $b = i$  for i in a if i!=''l

**Приклад**. Дано рядок. Написати програму за якою буде відбуватися поділ рядка на дві рівні частини (якщо довжина рядка непарна то перша частина має бути на 1 символ меншою) та виведення їх окремими рядками. При розв'язання задачі не використовувати інфструкцію if.

```
s=input('Введіть рядок: ')
print(s[:len(s)//2])
print(s[len(s)//2:])
```
**Приклад**. Дано рядок, який складається із слів розділених пропусками та розділовими знаками (,.!?). Написати програму за якою буде виведено всі слова окремими рядками.

```
s=input('Введіть рядок: ')
a=list(s.split(' '))for i in a:
    if i! = 1!:
         print(i.strip(',.!?'))
```
Останій цикл можна переписати в вигляді генератору спсику:

 $[print(i.strip(', . ! ?'))$  for i in a if i!='']

**Приклад**. Дано рядок, який складається із слів розділених пропусками та розділовими знаками (,.!?). Написати програму за якою буде виведено всі слова парної довжини окремими рядками.

```
s=input('Введіть рядок: ')
a=list(s.split(' '))
a=[i.strip(', . ! ?') for i in a if i!=''][print(i) for i in a if len(i)*2 == 0]
```
**Приклад**. Дано рядок, який складається із слів розділених пропусками та розділовими знаками (,.!?). Написати програму за якою буде виведено всі слова що не містять повторюваних символів.

```
s=input('Введіть рядок: ')
a=list(s.split(' '))a=[i.strip(', . ! ?') for i in a if i!='']for i in a:
     flag=True
     for j in i:
```